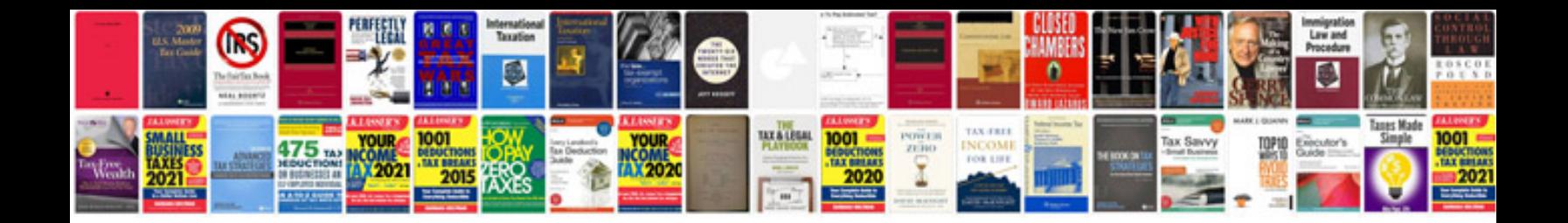

**Ford owners manual download**

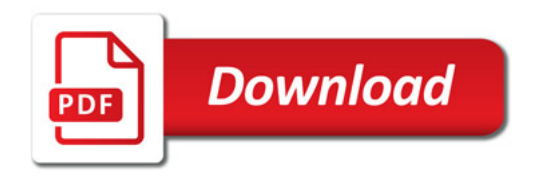

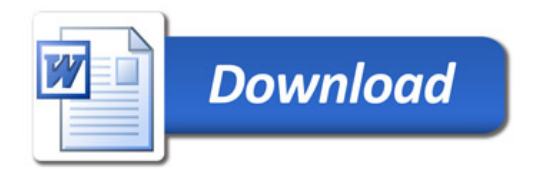